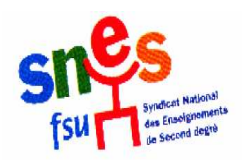

# **Compte rendu des stages TZR SNES 13 et 14 novembre 2008**

Montpellier : 29 participants, Narbonne : 25

Intervenants : Jean Michel Harvier, secteur juridique national du SNES, les deux jours, Xavier Marand , secteur emploi SNES national responsable des TZR, le jeudi .

Vous nous avez envoyé de nombreuses questions (2 pages), que nous avons essayé de synthétiser pour ces journées de stage et auxquelles nous avons essayé de répondre au maximum. Si toutefois, vous avez besoin d'éclaircissements complémentaires, n'hésitez pas à nous contacter.

## **Le contexte**

**Dans un contexte général** de suppressions de postes, réforme des lycées avec risque d'annualisation des services, projet de décret visant à augmenter, voire supprimer totalement le nombre limite d'heures supplémentaires, **les conditions de travail des TZR préfigurent celles qui menacent les titulaires de postes fixes** : affectations à cheval, hors discipline, heures supplémentaires imposées, emplois du temps élastiques…

**Bref historique de la mission de TZR :** à l'origine, les titulaires remplaçants ont été créés, en 1985, suite aux luttes initiées par le SNES pour, d'une part mettre fin à la précarité (remplacer des agents non titulaires du service public par des agents titulaires et formés) et d'autre part assurer la mission de remplacement au sein du Service Public d'Éducation. L'objectif étant de rendre la mission de TZR attractive, un cadre statutaire fort pour les titulaires remplaçants et la prise en compte financière de la pénibilité de cette mission par des ISSR (Indemnités Spéciales de Sujétion de Remplacement) ont été mis en place.

**Actuellement, on assiste à un retour en arrière** : augmentation des personnels précaires, diminution du nombre de titulaires remplaçants, forte incitation (décret De Robien) aux remplacements à l'interne dans les établissements. Au coeur des ces deux logiques qui s'affrontent (baisse drastique des recrutements, fermetures massives de postes en établissement), **les TZR sont devenus en fait une variable d'ajustement**. Si, une année, dans telle ou telle matière, il y a plus de postes fermés que d'entrées de professeurs dans une académie, le nombre de TZR augmente et vice-versa.

## **Mutations**

**Les possibilités pour les TZR d'obtenir plus ou moins rapidement un poste fixe** sont donc **dépendantes de l'implantation des postes en établissement**. Dans notre académie, suite aux intervention répétées du SNES pour demander le rétablissement des bonifications spéciales TZR pour les mutations, le rectorat a fait une étude il y a 2 ans sur « le taux de rotation » des TZR : soit le temps moyen par matière avant qu'un TZR obtienne un poste fixe.

Ce taux de rotation était de 3 ans pour la plupart des matières, mais peut atteindre jusqu'à 7 ans ou plus par exemple en STT, STI. **L'an dernier, nous avons enfin obtenu du rectorat une bonification forfaitaire pour les TZR en poste depuis au moins 3 ans**, qui a permis à un certain nombre d'entre eux d'être stabilisés. Le SNES et ses commissaires paritaires continuent d'intervenir pour le rétablissement de la bonification annuelle pour les TZR ou, au minimum, pour le maintien de la bonification forfaitaire, qui devrait, à notre avis, augmenter dans le temps.

#### **Pour le mouvement intra, pensez à consulter notre site académique et nos publications et à prendre un rendez-vous personnalisé, avec les commissaires paritaires académiques du SNES.**

Nous allons mettre en place, dès la rentrée de février, **une permanence mutations « spécial-TZR »** pour le mouvement intra académique. Infos sur notre site : www.montpellier;snes.edu et prendre rendezvous par téléphone : 0467541070 ou par mail : s3mon@snes.edu . Nous vous enverrons comme l'an dernier, un « spécial mutation intra pour les TZR ».

## **« Droits et devoirs du TZR »**

#### Les textes de base :

#### Important : **être TZR n'est pas un statut, c'est une mission.**

**Les TZR sont donc régis par les mêmes textes que les professeurs titulaires de poste fixe** : statut de la Fonction Publique, (lois 83-634du 13 juillet 1983 et 84-116 du 11 janvier 1984), décrets de 50 définissant les obligations de service des personnels enseignants titulaires du second degré. Ces textes sont intégralement applicables aux TZR.

Par ailleurs, le décret 99-823 du 17 septembre 1999 relatif à l'exercice des fonctions de remplacement dans les établissements de 2ème degré précise la définition des fonctions de titulaire remplaçant et les modalités de nomination sur les postes de TZR .

#### La circulaire rectorale :

Tous les ans, le recteur envoie aux TZR et aux chefs d'établissement une circulaire, qui doit être en conformité avec les trois textes cités ci-dessus.

#### L'établissement de rattachement:

Lorsque vous êtes nommés dans une zone de remplacement, **vous avez droit, définitivement, comme tout titulaire à un établissement de rattachement administratif à l'intérieur de cette zone.** Cet établissement doit figurer sur votre arrêté d'affectation.

C'est à partir de cet établissement de rattachement que sont calculées vos ISSR.

Nous avons obtenu depuis 2 ans que le rectorat de Montpellier applique cet article du décret et ne change votre établissement de rattachement qu'à votre demande expresse.

En cas d'affectation à l'année hors de votre établissement de rattachement, c'est l'établissement d'AFA qui joue pour cette année-là le rôle d'établissement de rattachement mais vous devez retrouver l'année suivante votre rattachement d'origine afin, notamment, de garantir vos droits aux ISSR.

#### Les indemnités et frais de déplacement :

ISSR : il ne s'agit pas de frais de déplacement mais bien **d'indemnités** prenant en compte la pénibilité d'exercice, même si elles sont calculées en fonction de la distance entre votre établissement de rattachement et celui où vous effectuez un remplacement de courte ou moyenne durée, ou bien un remplacement à l'année après la date de la rentrée des élèves.

Veillez à ce que l'état mensuel pour vos ISSR soit bien envoyé par le secrétariat de votre établissement ( en général celui de rattachement) au rectorat et gardez bien les doubles de tout pour pouvoir contrôler si vous avez bien touché tout ce qui vous est dû.

Frais de déplacement : si vous êtes affecté à l'année sur plusieurs établissements, demandez le versement de frais de déplacement entre votre établissement de rattachement et celui où vous effectuez votre ou vos compléments de service.

Dans les académies de Grenoble et d'Aix Marseille, le SNES vient d'obtenir que le rectorat verse des frais de déplacement aux TZR affectés à l'année sur un établissement en dehors de leur établissement de rattachement. Nous allons intervenir en ce sens auprès du rectorat de Montpellier.

*Pour toute pièce que vous signez, indiquez sur celle-ci la date à laquelle vous en avez eu connaissance et faites tamponner ceci par votre établissement. Si vous avez reçu cette pièce par courrier, gardez l'enveloppe datée : en cas de contestation, par exemple pour l'ouverture des droits aux ISSR, vous devez en effet, fournir des preuves de ce que vous avancez, si par exemple, l'arrêté vous affectant a été anti-daté.* 

#### L'installation :

Lorsque vous arrivez en remplacement dans un établissement, vous devez absolument signer **un PV d'installation et un VS comportant** le nombre d'heures **exact** que vous effectuez ou au minimum un emploi du temps dûment tamponné par le chef d'établissement ; en effet, vous devez avoir la preuve du nombre d'heures effectuées en cas de litige sur le paiement d'heures supplémentaires par exemple. Le VS ou l'emploi du temps doit être à votre nom, sinon écrivez en dessous votre nom et signalez que vous remplacez telle ou telle personne.

Le rattachement :

Si vous êtes dans votre établissement de rattachement, en attente d'un remplacement, vous devez avoir un **emploi du temps hebdomadaire** écrit qui vous protège de tout abus, notamment pour les remplacements de très courte durée dans le cadre du décret de Robien. Si vous effectuez des heures de remplacement « De Robien », celles-ci ne doivent pas excéder votre maximum de service hebdomadaire (18h pour un certifié, 15 pour un agrégé) et donc être déduites de vos heures de rattachement ou payées en HSE. Exigez le délai de 24h prévu pour ce type de remplacement.

Rappel : il ne peut pas vous être demandé n'importe quoi si vous êtes en rattachement : les heures de **CDI sont uniquement sur volontariat** et les tâches pédagogiques que vous effectuez doivent correspondre à vos goûts et qualifications.

#### Le remplacement :

Vous avez un délai pouvant aller jusqu'à 48h de préparation pour commencer un remplacement, il est bien mentionné dans la circulaire rectorale.

Les remplacements en lycée professionnel : il ne sont pas illégaux mais il ne peut pas s'agir ni de remplacement à l'année, ni de temps complet et nous intervenons auprès du rectorat en cas d'affectation sur deux matières afin que les collègues certifiés ou agrégés n'enseignent que leur matière de concours.

Les affectations trop lointaines ou hors zone : si elles ne peuvent, légalement, être refusées, elles doivent cependant être à une distance raisonnable de votre résidence administrative. Contactez nous si problème.

Les heures supplémentaires : en cas de remplacement de courte ou moyenne durée, les textes vous imposent d'effectuer les heures supplémentaires du collègue que vous remplacez ; veillez à ce que l'établissement les bascule bien du titulaire que vous remplacez sur vous-même afin qu'elles vous soient payées.

*Ne vous déplacez pas sur un simple coup de téléphone, sans un ordre écrit de l'administration pour rejoindre un remplacement : en cas d'accident vous ne seriez pas couvert : demandez un ordre de mission ou un arrêté d'affectation. Ils peuvent être envoyés très rapidement par internet dans votre établissement de rattachement. Une affectation sur « I prof » n'a pas de valeur légale en cas d'accident.* 

#### Les recours :

*Attention : si vous contestez par écrit une décision administrative , il y a des délais de recours qui courent et sont en général de 2 mois, donc soyez vigilants et contactez le SNES académique ou notre service juridique national .* 

## *Mardi 2 décembre, faisons-nous entendre !*

**Les élections professionnelles auront lieu le mardi 2 décembre : élection des Commissions Administratives Paritaires Académiques (les CAPA) et Nationales (les CAPN) pour les titulaires. Ces élections sont extrêmement importantes, en particulier pour vous, TZR.**

 Vous allez choisir vos élus, qui vous défendent, défendent la profession, veillent à faire respecter la transparence et l'équité lors de toutes les opérations de gestion (avancement d'échelon, notations, mutations et phase d'ajustement lors de laquelle sont affectés les TZR, accès à la hors-classe …), interviennent tout au long de l'année scolaire auprès des services rectoraux (affectations en remplacement, problèmes financiers, etc.…).

 Face aux attaques sans précédent menées par le gouvernement contre le Service Public d'Éducation, son rôle et ses missions, contre nos statuts, nos services, nos carrières et les conditions d'exercice de notre métier, notre profession doit lui adresser un message fort, qui porte clairement notre détermination et nos exigences pour une autre politique pour le Service Public d'Éducation et pour la formation des jeunes de notre pays, pour notre métier et ses conditions d'exercice, pour sa revalorisation et celle de nos carrières.

 Enfin, alors que le gouvernement tente de remettre en cause le paritarisme, le rôle des instances paritaires et des élus du personnel, notre profession doit montrer sa volonté de les faire respecter et renforcer.

Brigitte Gély, Sarah Faberon, secteur TZR SNES académique Montpellier

# **Élections professionnelles : mode d'emploi**

Vous ne pouvez voter, à l'urne ou par correspondance, que dans l'établissement où vous êtes inscrit.

**Pour les agrégés, certifiés, Cpe et Copsy : 2 votes (CAPA et CAPN)** 

## **Les TZR votent dans leur établissement de rattachement**

Suite à nos interventions, la note de service publiée au B. O. précise : « il conviendra de donner toutes facilités, y compris en les déchargeant de cours, aux TZR rattachés à un établissement … exerçant dans un autre établissement … pour se rendre à la date du scrutin dans leur section de vote … ». Si vous êtes dans ce cas, vous pouvez voter par correspondance, ou bien, en fonction de votre service, demander une autorisation d'absence pour voter « à l'urne » dans votre établissement de rattachement.

**Si vous êtes présent dans votre établissement de rattachement le mardi 2 décembre: Vous devez participer aux 2 scrutins (CAPA et CAPN).** 

**Pour voter :** 

1) Placez vos **bulletins de vote, correspondant à votre catégorie** (agrégés, certifiés, CPE …), **sans rature ni panachage**, **dans les enveloppes n°1 correspondantes** : bulletin bleu dans l'enveloppe bleue (CAPA), bulletin blanc dans l'enveloppe blanche (CAPN) qui devront rester **vierges de toute mention**.

- 2) Insérez **les enveloppes n°1 dans les enveloppes n°2 de même couleur, correspondant à votre catégorie.** Les enveloppes n°2 doivent être **complétées lisiblement, avec votre nom, signées et soigneusement cachetées**. N'oubliez pas d'**indiquer votre catégorie**.
- 3) **Placez-les dans les urnes correspondantes** : enveloppe n°2 **bleue** dans l'urne CAPA, enveloppe n°2 **blanche** dans l'urne CAPN.

4) **N'oubliez pas de signer les 2 listes d'émargement**.

**Ouverture du scrutin : 9 heures ; fermeture : 17 heures** 

### **Si vous n'êtes pas présent le mardi 2 décembre dans l'établissement où vous êtes inscrit : vous pouvez voter par correspondance !**

Si vous n'avez pas cours ou si vous êtes absent le mardi 2 décembre, ou si vous êtes TZR rattaché dans un établissement et affecté sur un remplacement dans un autre établissement, vous pouvez voter par correspondance dans votre établissement. **Demandez suffisamment à l'avance, à votre chef d'établissement de vous remettre (ou de vous adresser) le matériel de vote** :

- **Bulletins de vote** (**bleu** pour la CAPA, **blanc** pour la CAPN) **correspondant à votre catégorie** (agrégés, certifiés, CPE….).

- **Enveloppes n°1** (**bleue** pour la CAPA, **blanche** pour la CAPN), qui serviront à **anonymer** votre vote.

- **Enveloppes n°2** (**bleue** pour la CAPA, **blanche** pour la CAPN) **correspondant à votre catégorie** (agrégés, certifiés…) dont vous devrez **compléter lisiblement toutes les mentions ; elles devront comporter votre nom, votre catégorie** et vous devrez **obligatoirement les signer et les cacheter**.

Si la catégorie est pré-imprimée sur les enveloppes n°2, veiller attentivement à éviter toute erreur.

 - Si possible une enveloppe pré affranchie ( **T** ) pour l'envoi à votre bureau de vote. A défaut, vous devrez la fournir et l'affranchir vous-même.

#### **Pour voter :**

1) Insérez vos **bulletins de vote**, **correspondant à votre catégorie**, **sans rature ni panachage**, **dans les enveloppes n°1 correspondantes** (bulletin bleu dans l'enveloppe bleue pour la CAPA et bulletin blanc dans l'enveloppe blanche pour la CAPN) qui devront rester **vierges de toute mention**.

2) Placez **les enveloppes n°1 dans les enveloppes n°2 de même couleur correspondant à votre catégorie.**  Les enveloppes n°2 devront être **complétées lisiblement, avec votre nom, signées et soigneusement cachetées**. N'oubliez pas d'**indiquer votre catégorie**.

3) Placez le tout **dans une 3ème enveloppe (pré)affranchie**, libellée à « **M. le Président de la section de vote** », portant la mention **« CAP agrégé (certifié, Cpe … selon votre catégorie)**, suivi de **l'adresse complète de l'établissement où vous êtes électeur**, et qui doit être **cachetée**.

4) **Postez-la au moins 10 jours à l'avance, si possible avant le 22 novembre** : votre vote doit parvenir à destination le 2 décembre au plus tard, avant 17 heures, sous peine d'être invalidé.